## **E**Reading Solutions UK

## reading b plus<sup>®</sup>

## Adding New (Individual) Pupils to Reading Plus

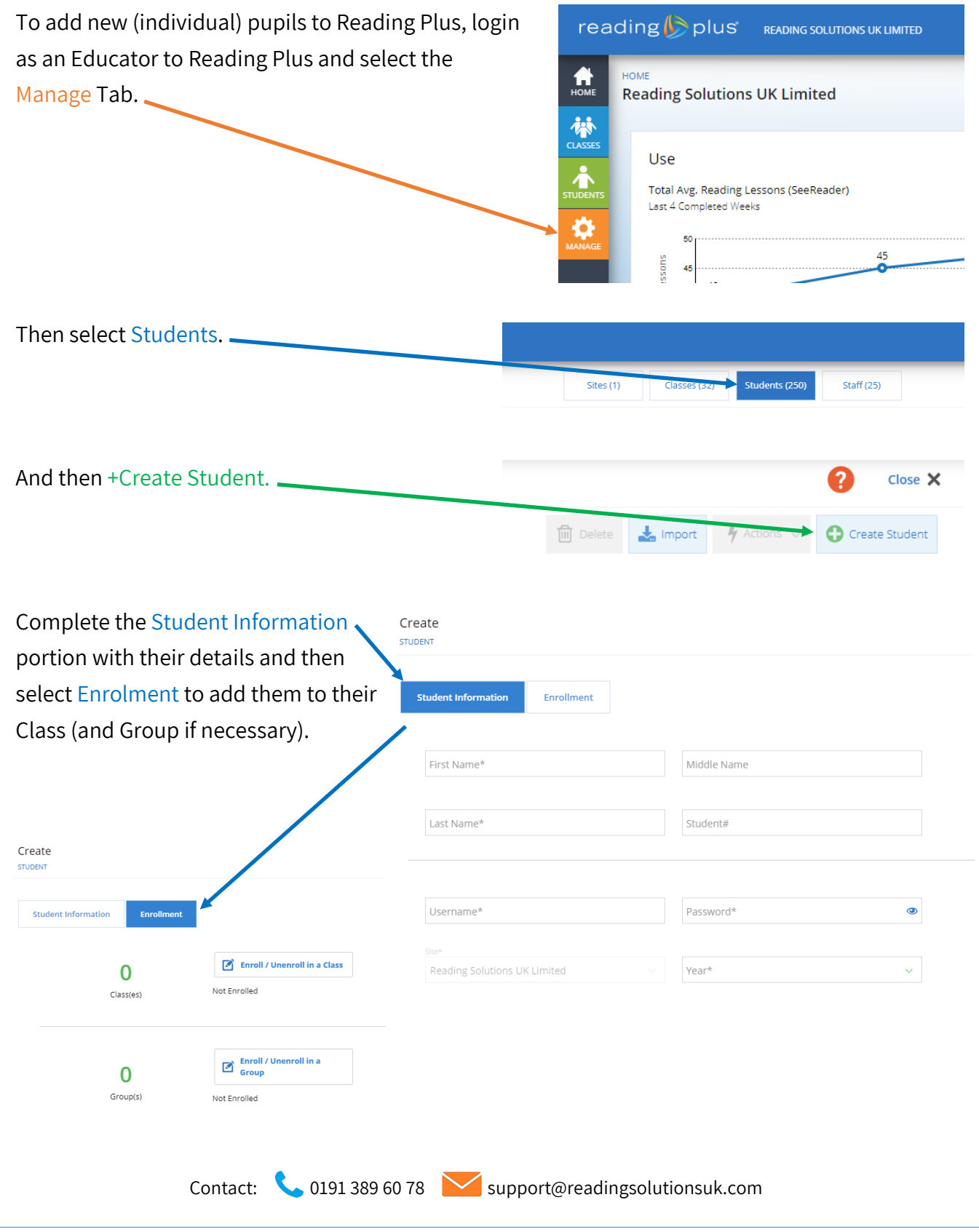